<span id="page-0-0"></span>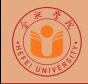

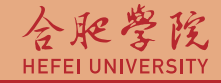

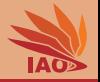

## OOP with Java Homework 04: Documentation

Thomas Weise · 汤卫思

[tweise@hfuu.edu.cn](mailto:tweise@hfuu.edu.cn) · <http://iao.hfuu.edu.cn>

Hefei University, South Campus 2 | 合肥学院 南艳湖校区/南2区<br>Computer Science and Technology | 计算机科学与技术系 Faculty of Computer Science and Technology | 计算机科学与技<br>Institute of Applied Optimization | 应用优化研究所 230601 Shushan District, Hefei, Anhui, China | 中国 安徽省 合肥市 蜀山区 23<br>- Econ. & Tech. Devel. Zone. Jinxiu Dadao 99 | 经济技术开发区 锦绣大道99号 Econ. & Tech. Devel. Zone, Jinxiu Dadao 99

Institute of Applied Optimization | 应用优化研究所<br>shan District. Hefei. Anhui. China | 中国 安徽省 合肥市 蜀山区 230601

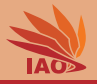

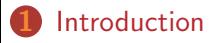

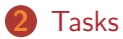

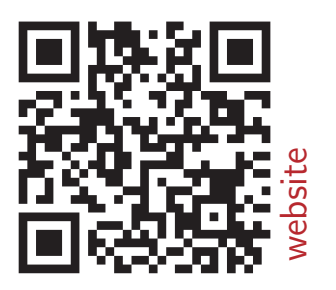

[OOP with Java](#page-0-0) 2/6

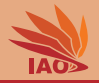

- <span id="page-2-0"></span>• We want to practice JavaDoc
- This homework is comprised of two task
- Send me a zip archive named hw04\_[your\_student\_id].zip (where [your\_student\_id] is replaced with your student id) with one answer-folder for each homework task (names hw04-1 and hw04-2 )

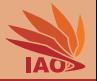

<span id="page-3-0"></span>**1** Take all your classes from homework 3 task 1 and document them with JavaDoc, by documenting

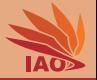

**1** Take all your classes from homework 3 task 1 and document them with JavaDoc, by documenting

the classes themselves

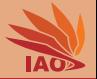

**1** Take all your classes from homework 3 task 1 and document them with JavaDoc, by documenting

- the classes themselves
- all member variables

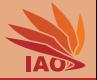

- **1** Take all your classes from homework 3 task 1 and document them with JavaDoc, by documenting
	- the classes themselves
	- all member variables
	- all methods with their parameters ( @param ) and return values

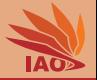

- **1** Take all your classes from homework 3 task 1 and document them with JavaDoc, by documenting
	- the classes themselves
	- all member variables
	- all methods with their parameters ( @param ) and return values

2 Generate the JavaDoc html

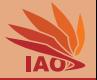

- 1 Take all your classes from homework 3 task 1 and document them with JavaDoc, by documenting
	- the classes themselves
	- all member variables
	- all methods with their parameters ( @param ) and return values

- 2 Generate the JavaDoc html
- The answer-folder for this task contains the complete Eclipse project, including source code (.java) and compiled (.class) file and the generated JavaDoc html.

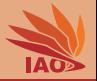

**1** Take all your classes from homework 3 task 2 and document them with JavaDoc, by documenting

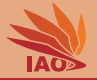

**1** Take all your classes from homework 3 task 2 and document them with JavaDoc, by documenting

the classes themselves

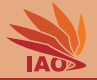

**1** Take all your classes from homework 3 task 2 and document them with JavaDoc, by documenting

- the classes themselves
- all member variables

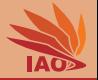

- **1** Take all your classes from homework 3 task 2 and document them with JavaDoc, by documenting
	- the classes themselves
	- all member variables
	- all methods with their parameters ( @param ) and return values

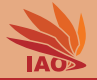

- **1** Take all your classes from homework 3 task 2 and document them with JavaDoc, by documenting
	- the classes themselves
	- all member variables
	- all methods with their parameters ( @param ) and return values

2 Generate the JavaDoc html

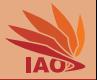

- 1 Take all your classes from homework 3 task 2 and document them with JavaDoc, by documenting
	- the classes themselves
	- all member variables
	- all methods with their parameters ( @param ) and return values

- 2 Generate the JavaDoc html
- The answer-folder for this task contains the complete Eclipse project, including source code (.java) and compiled (.class) file and the generated JavaDoc html.

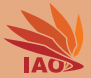

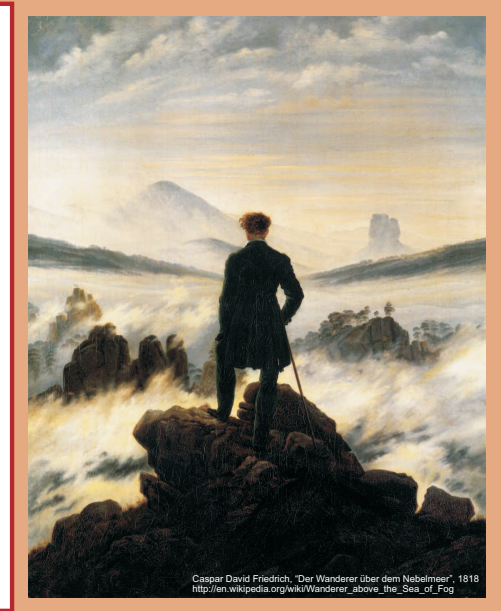

谢谢 Thank you

Thomas Weise [汤卫思] [tweise@hfuu.edu.cn](mailto:tweise@hfuu.edu.cn) [http://iao.hfuu.edu.cn](mailto:http://iao.hfuu.edu.cn)

Hefei University, South Campus 2 Institute of Applied Optimization Shushan District, Hefei, Anhui, China